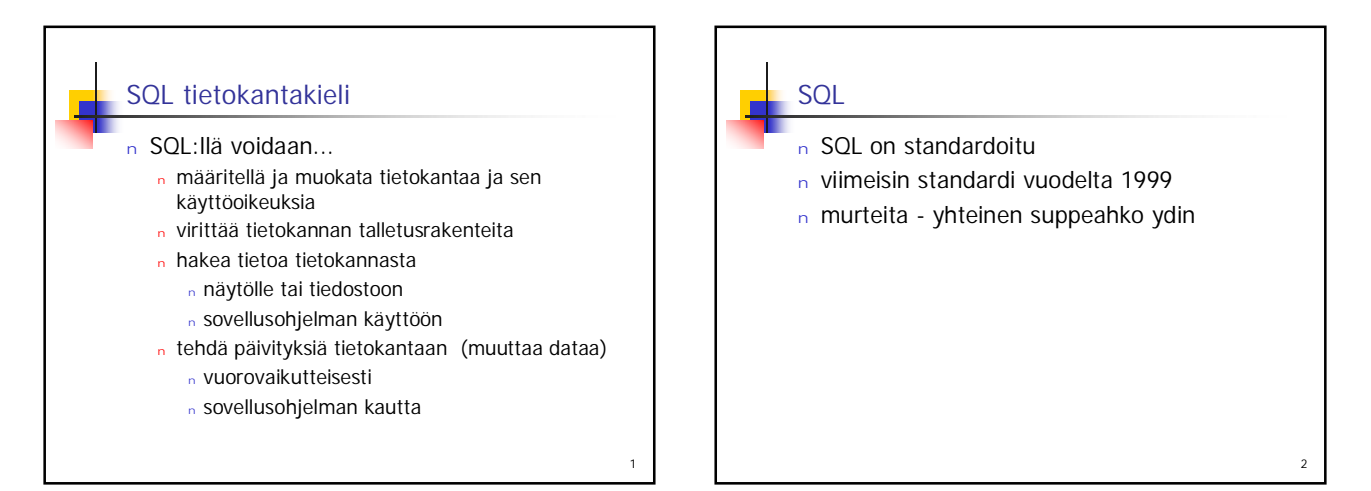

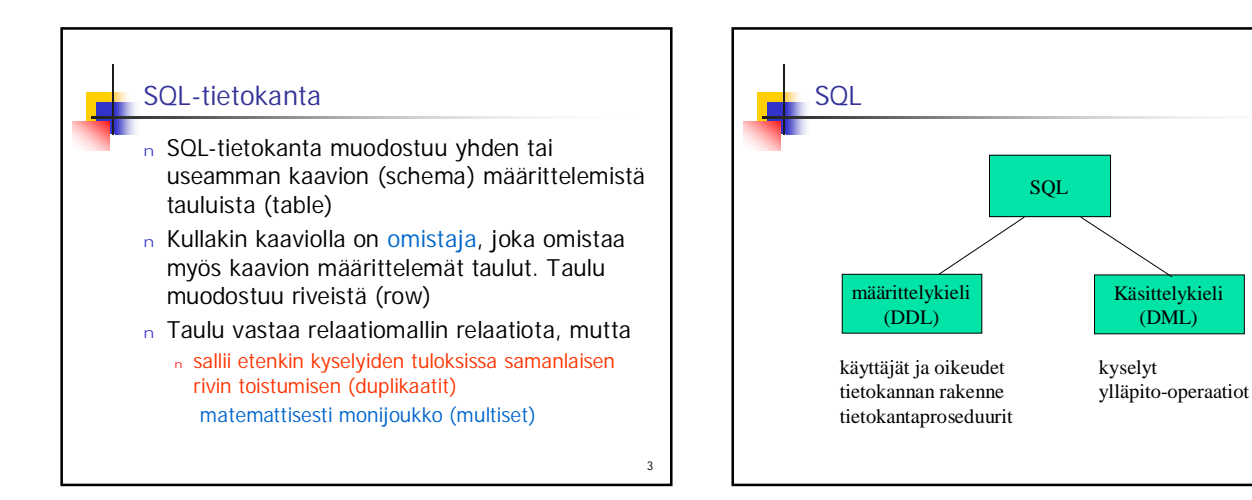

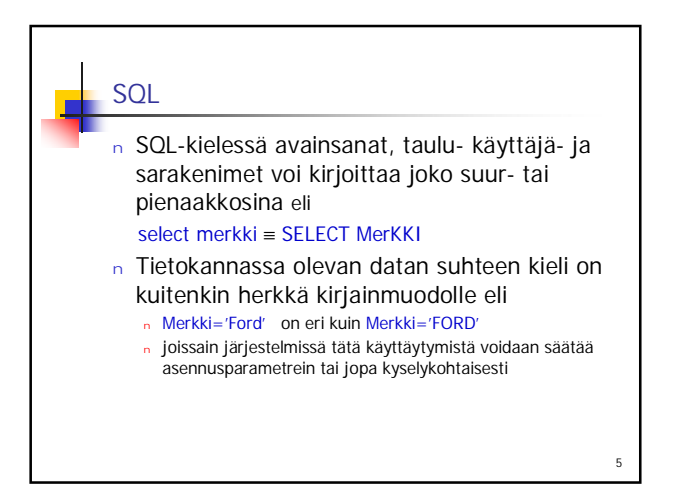

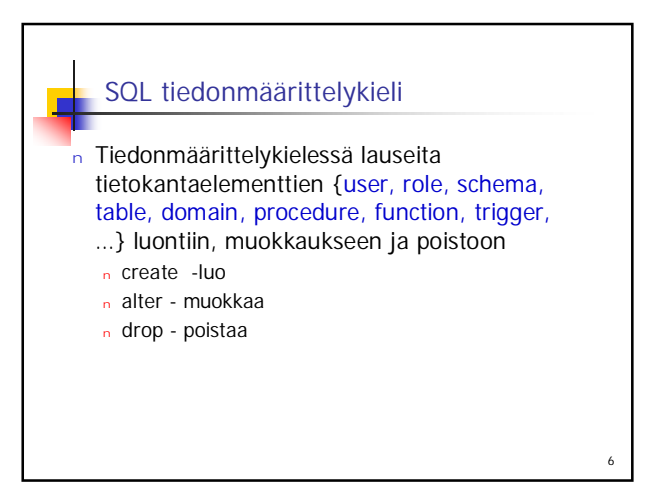

4

8

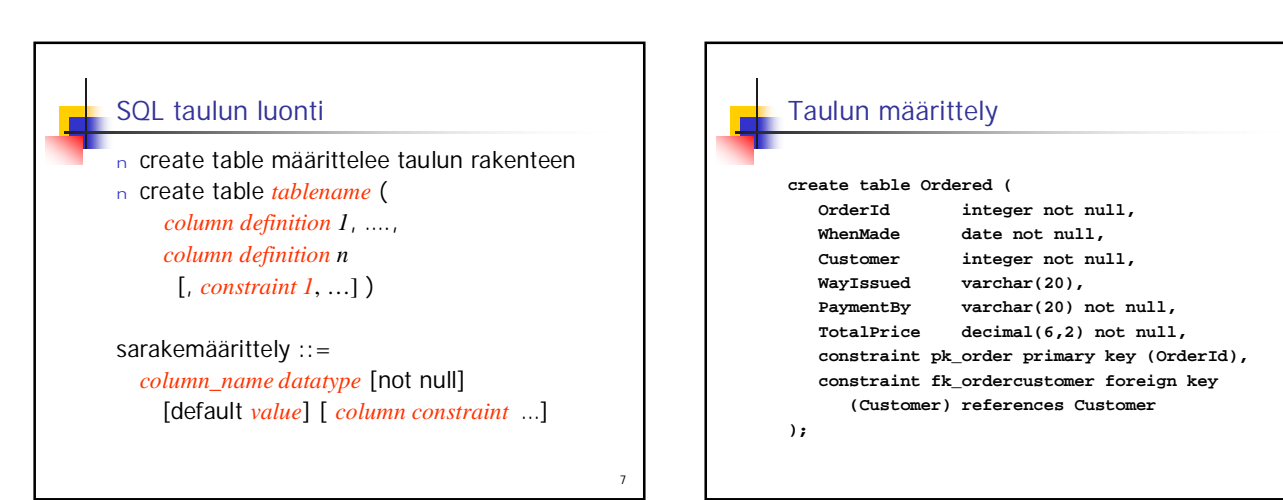

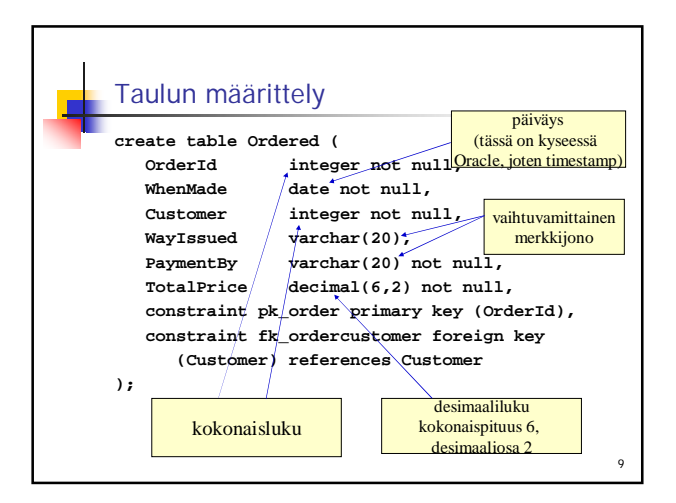

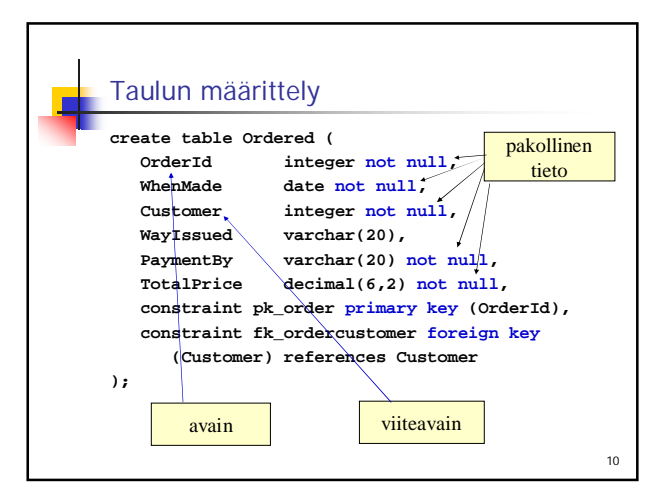

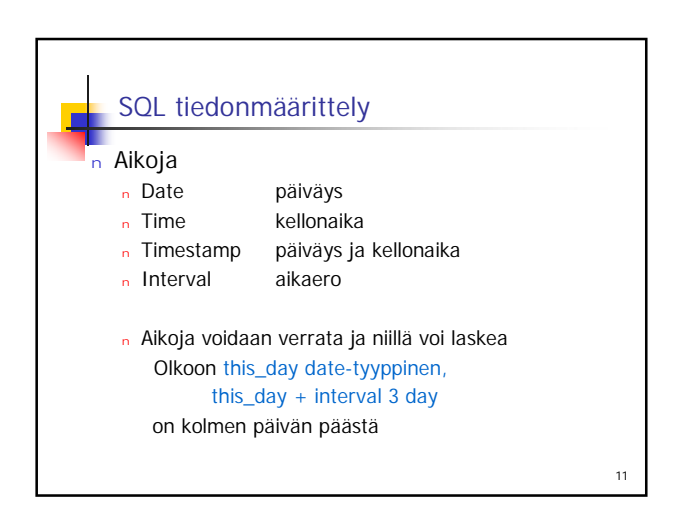

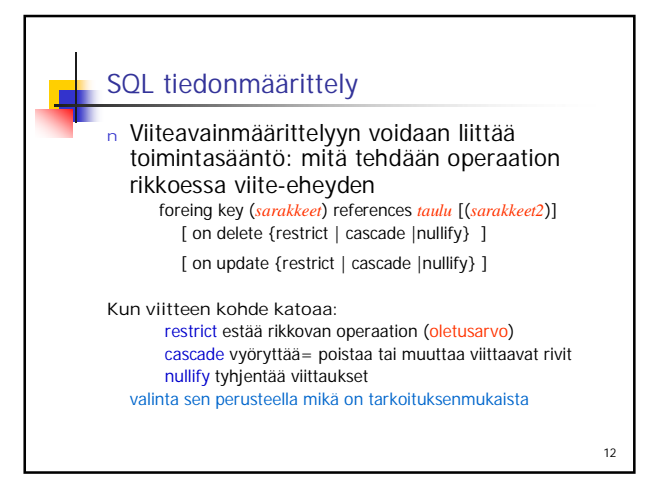

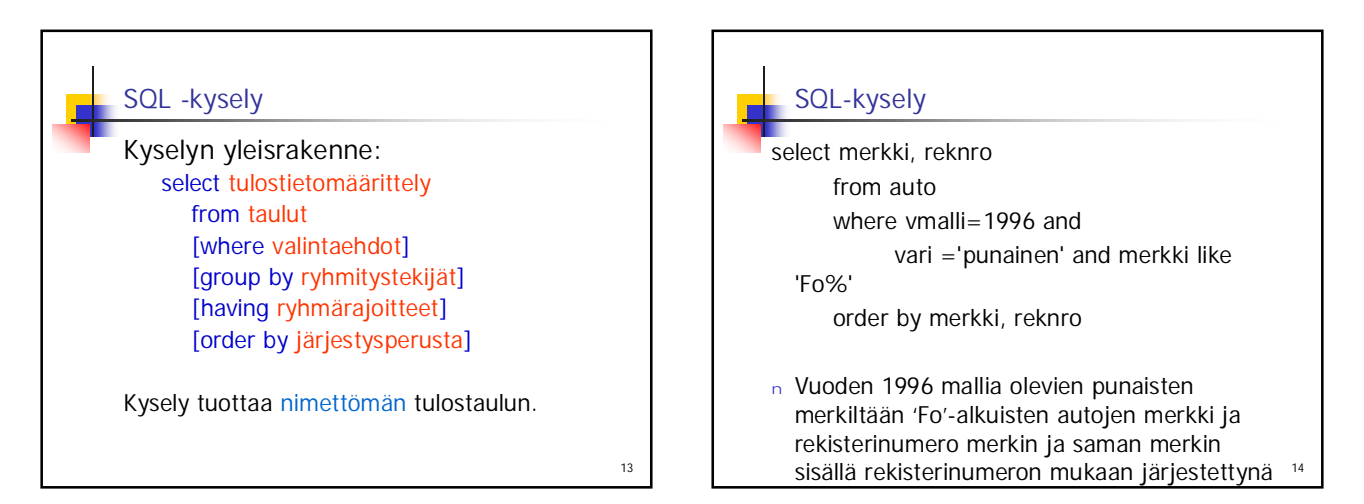

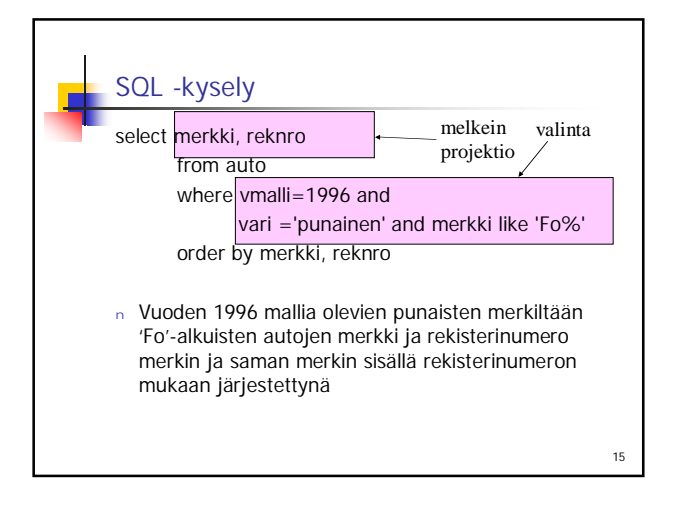

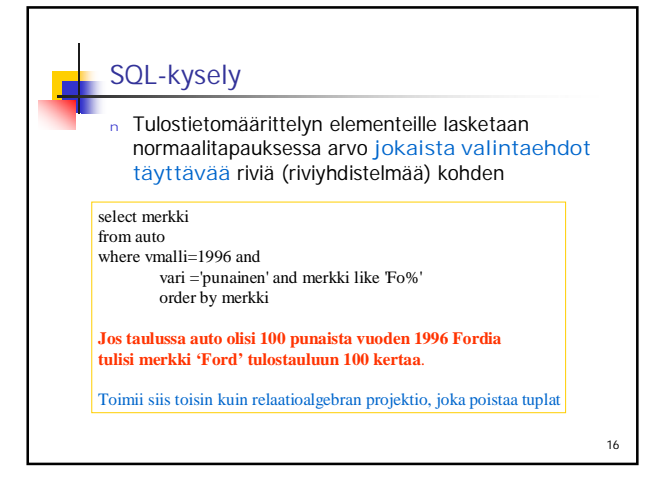

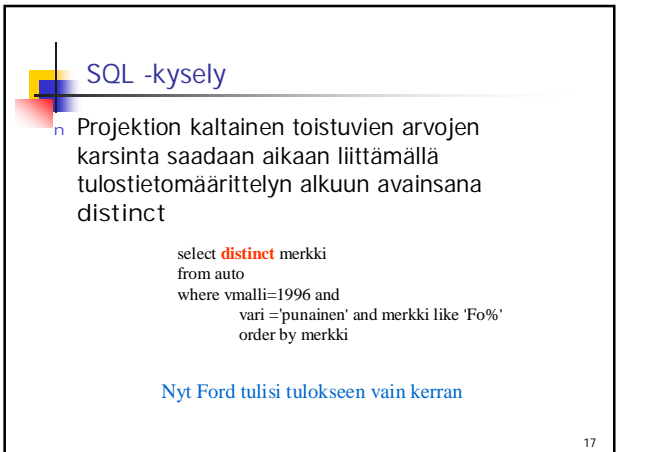

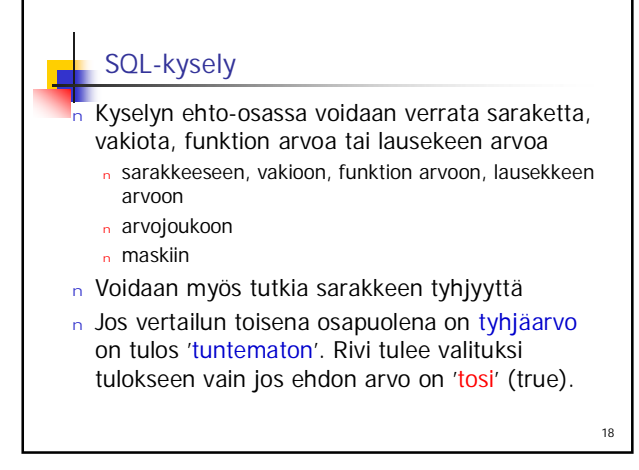

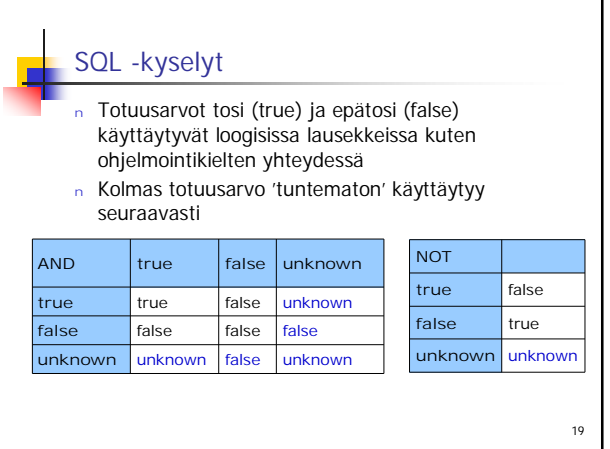

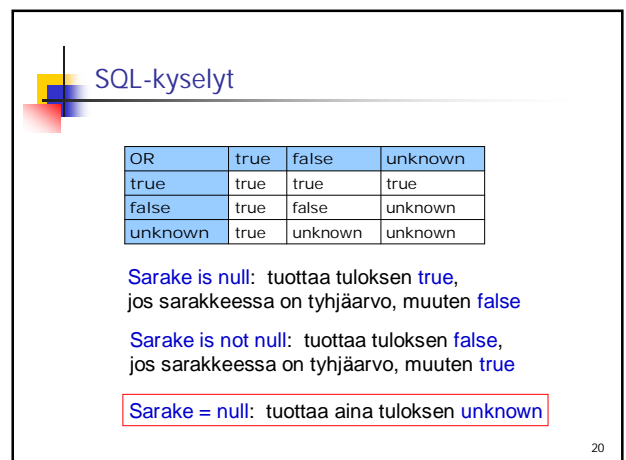

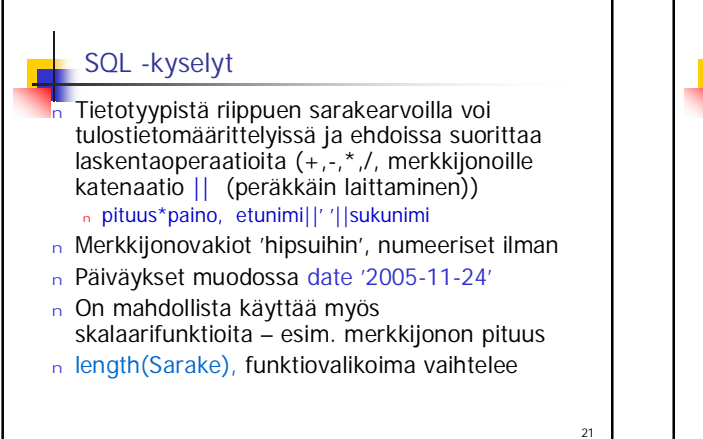

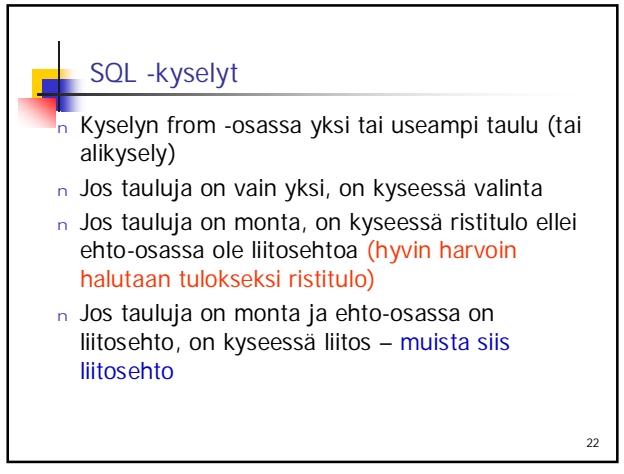

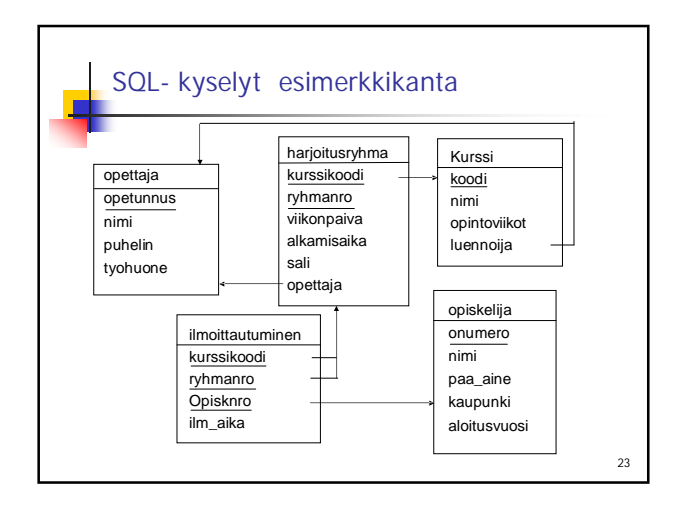

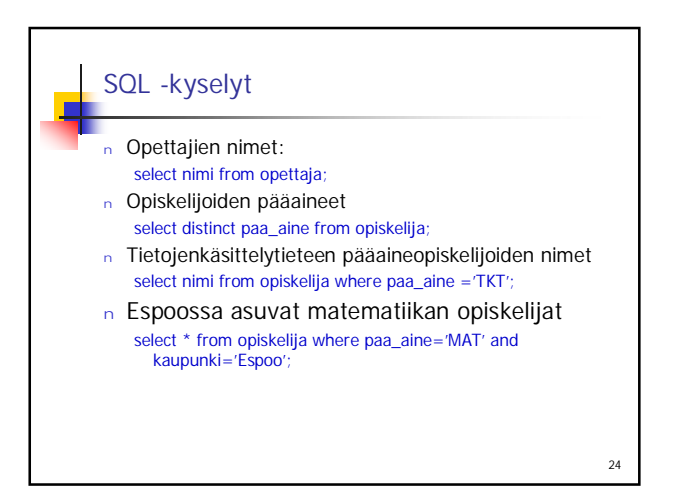

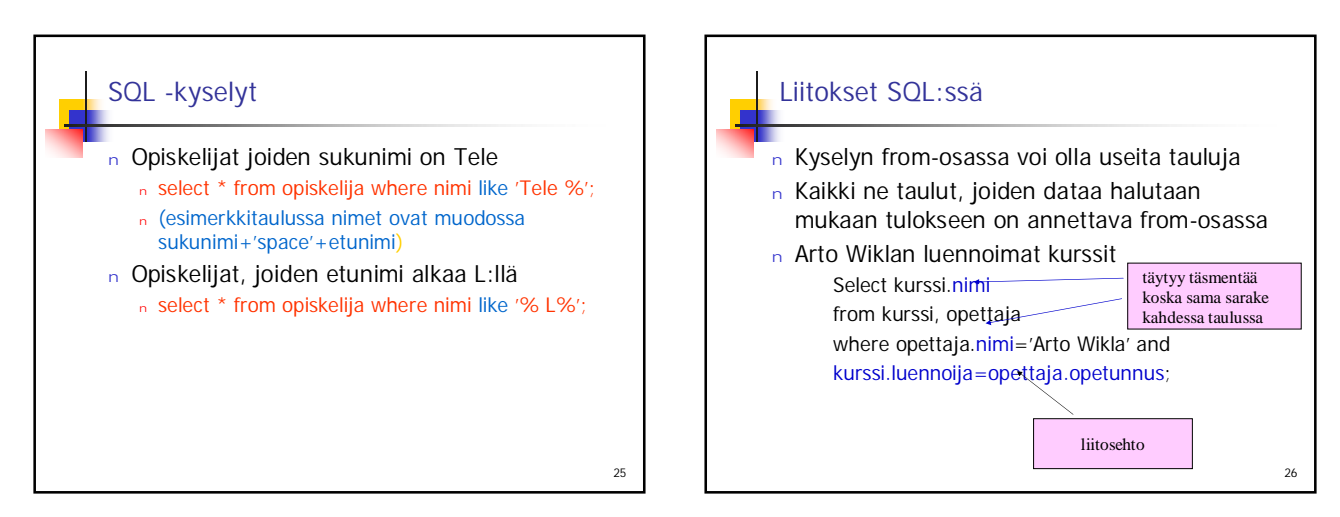

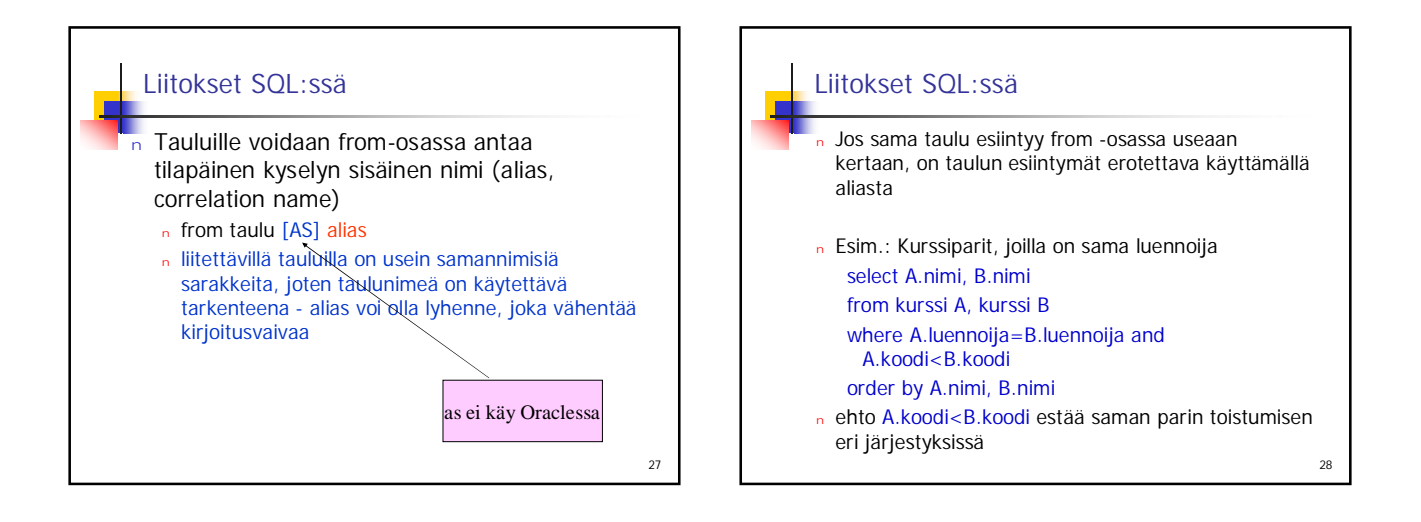

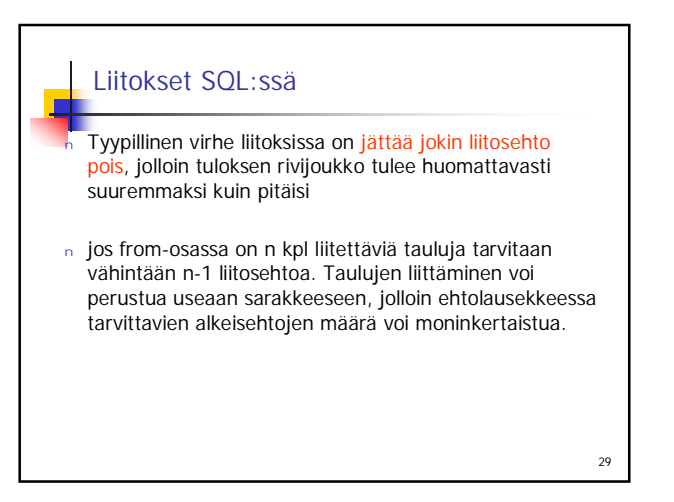

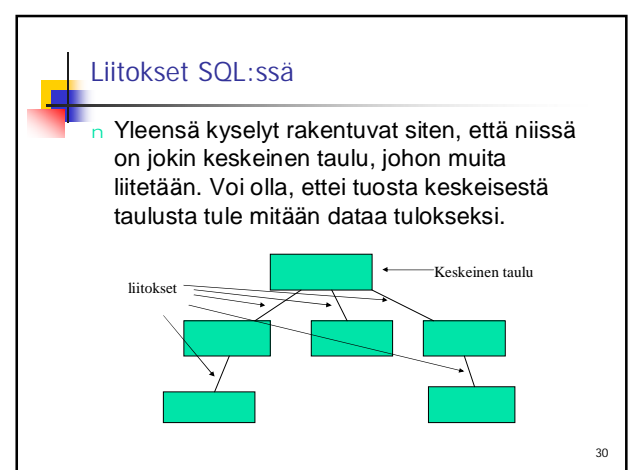

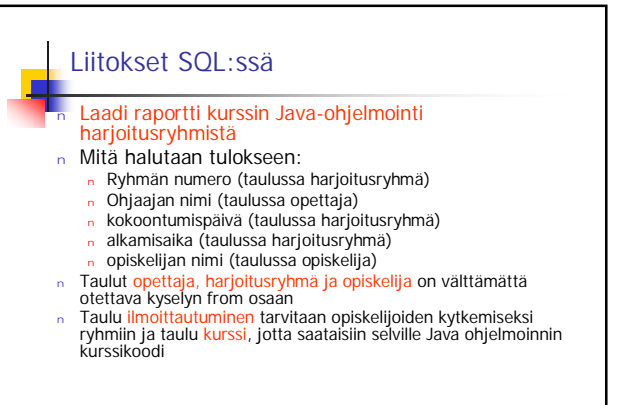

31

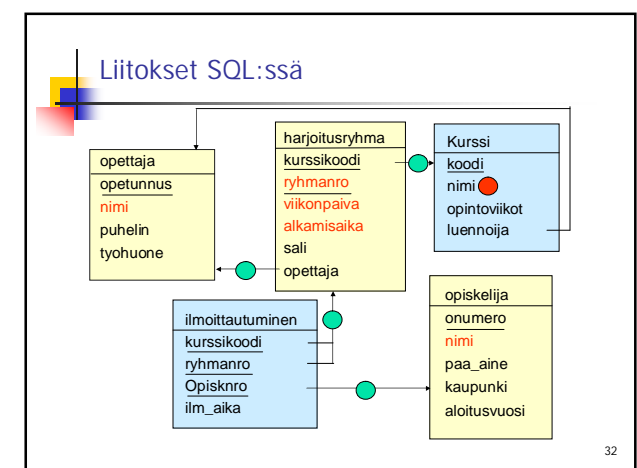

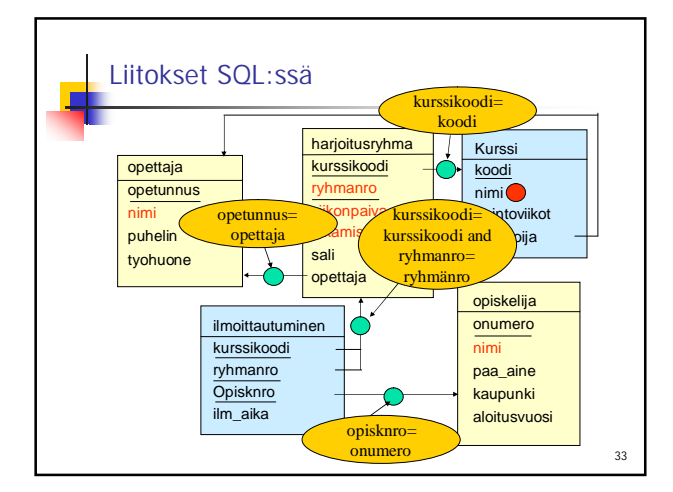

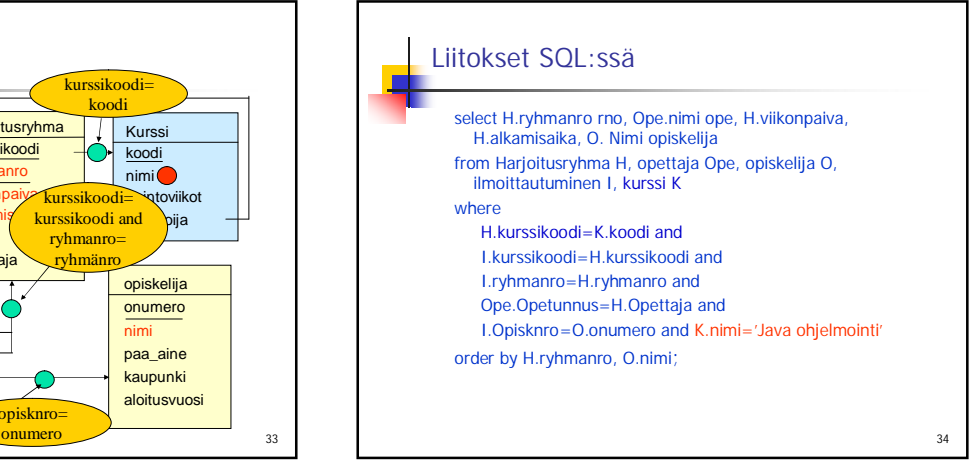